# New features in this release

There are 8 new features that have been released:

**Cases Matching Your Criteria** 

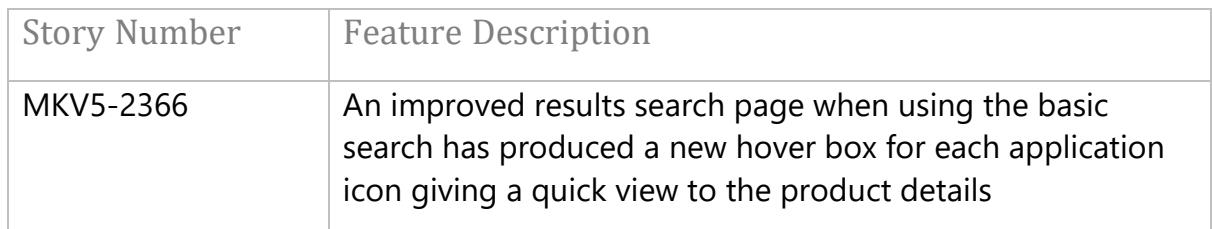

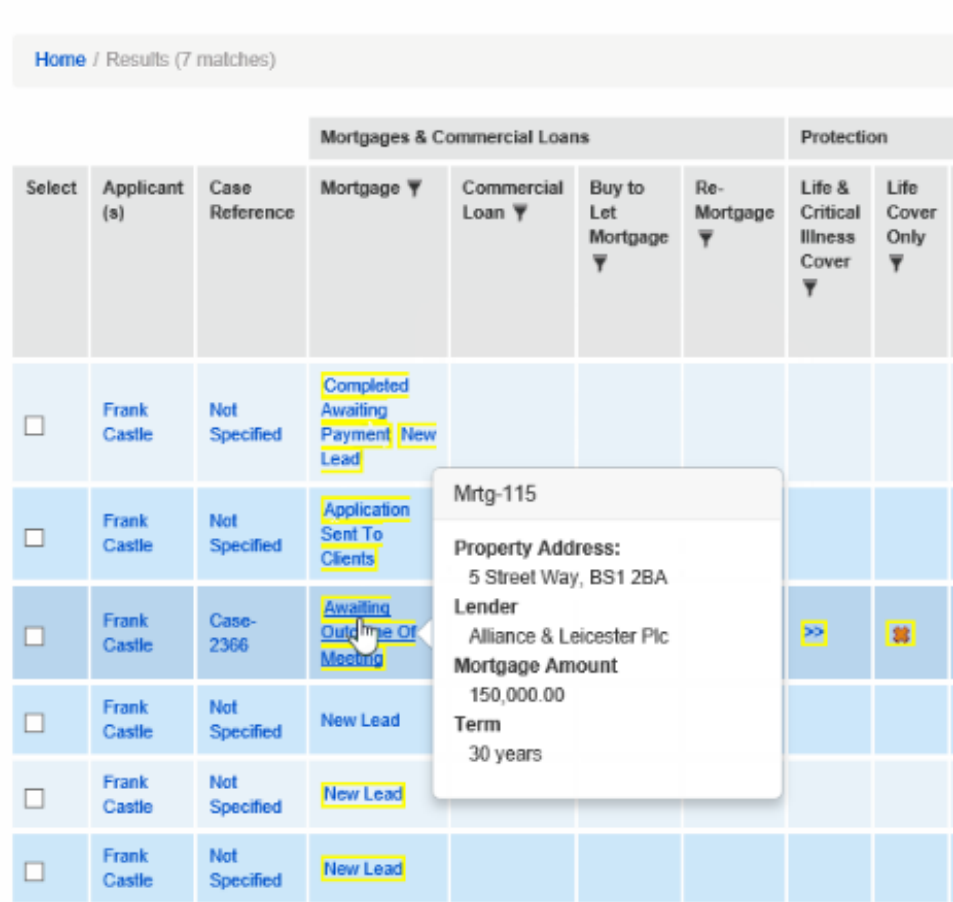

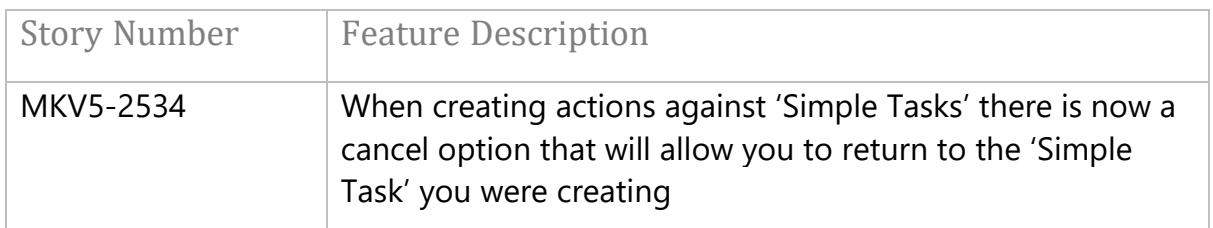

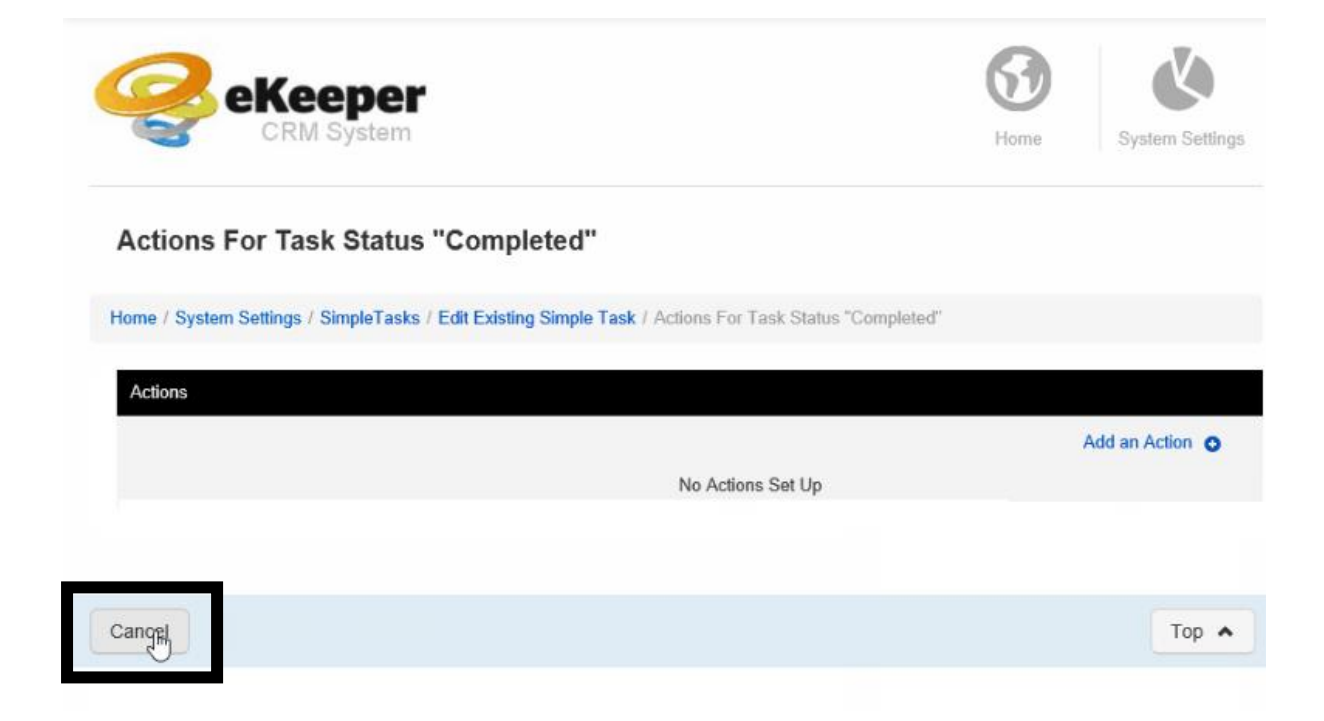

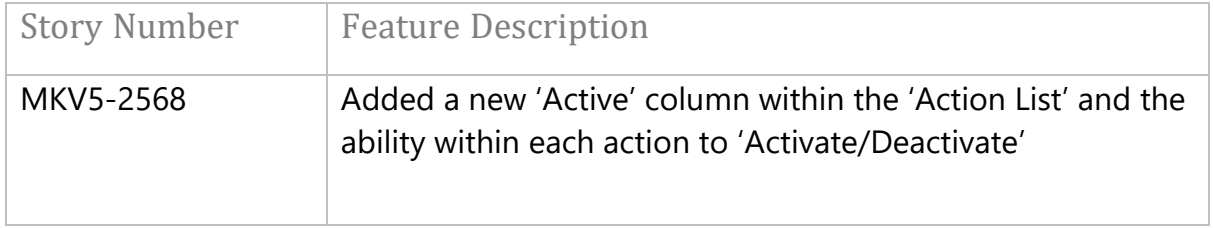

#### **Action List**

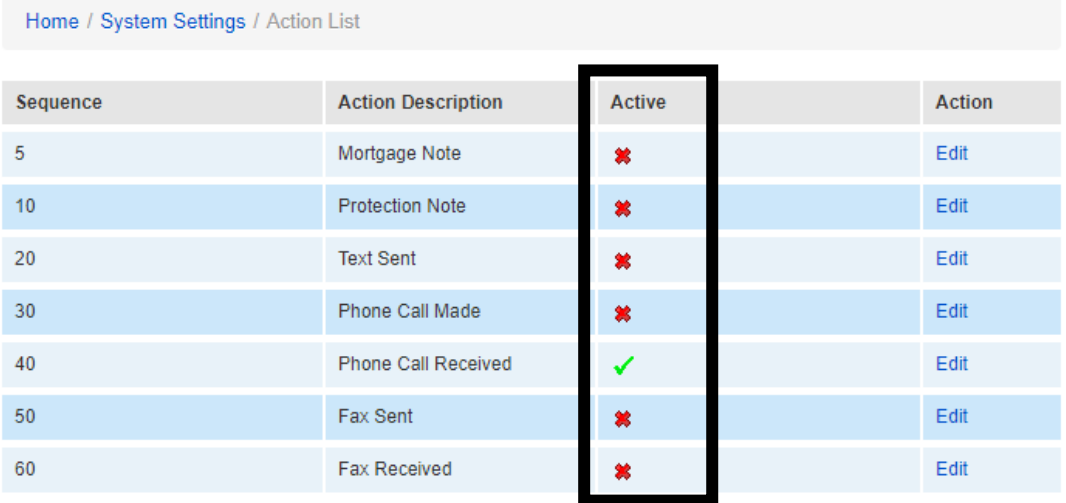

## **Edit Action**

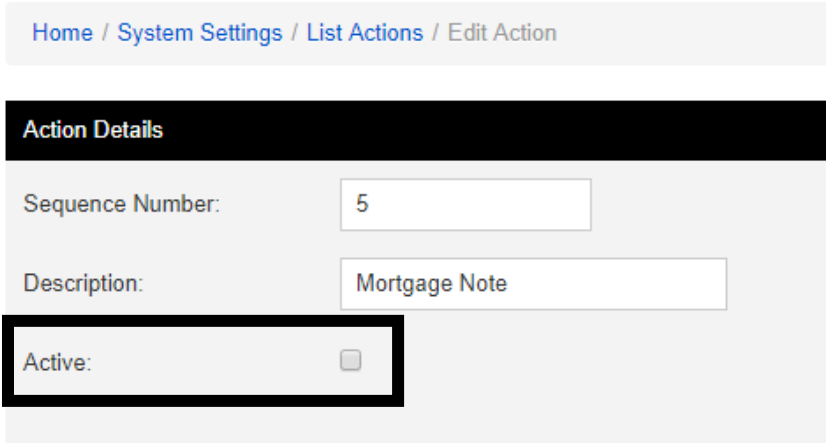

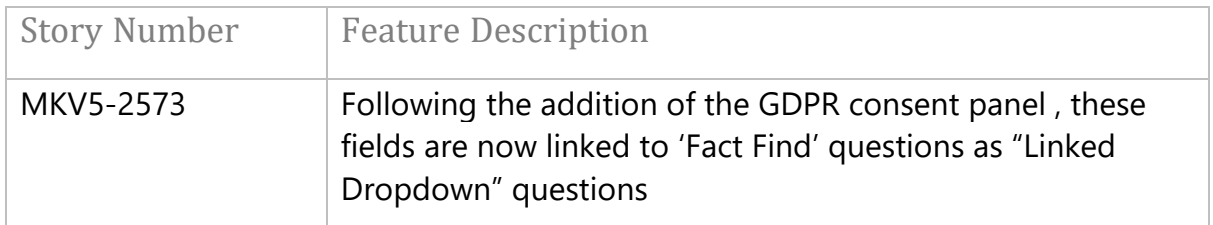

### Applicant 2 (Mrtg-83)

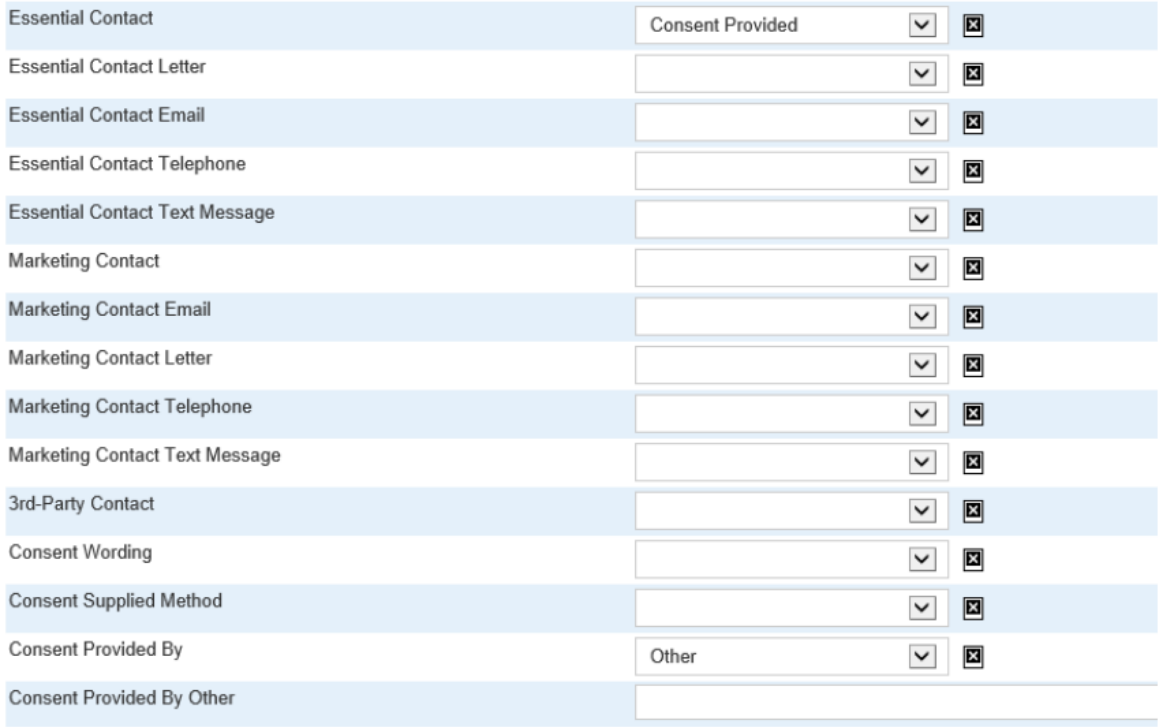

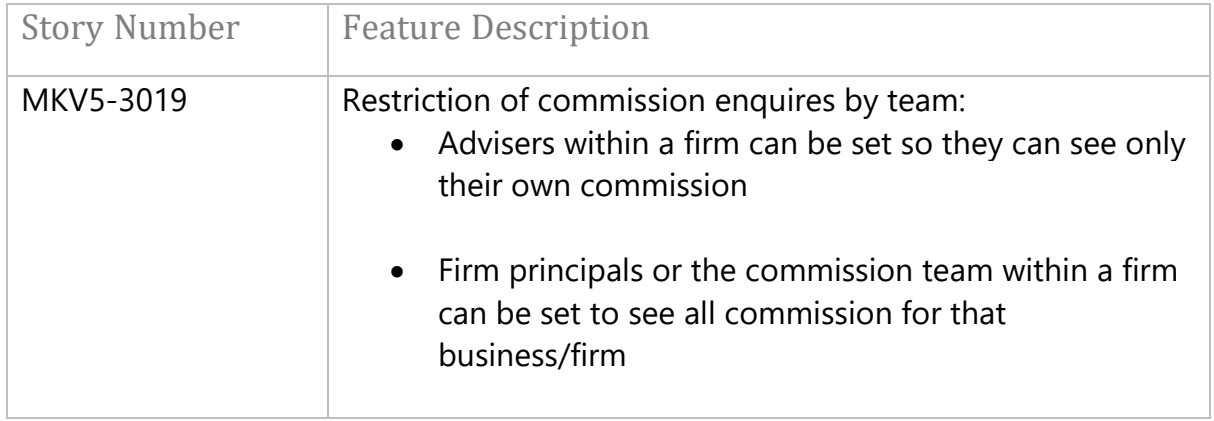

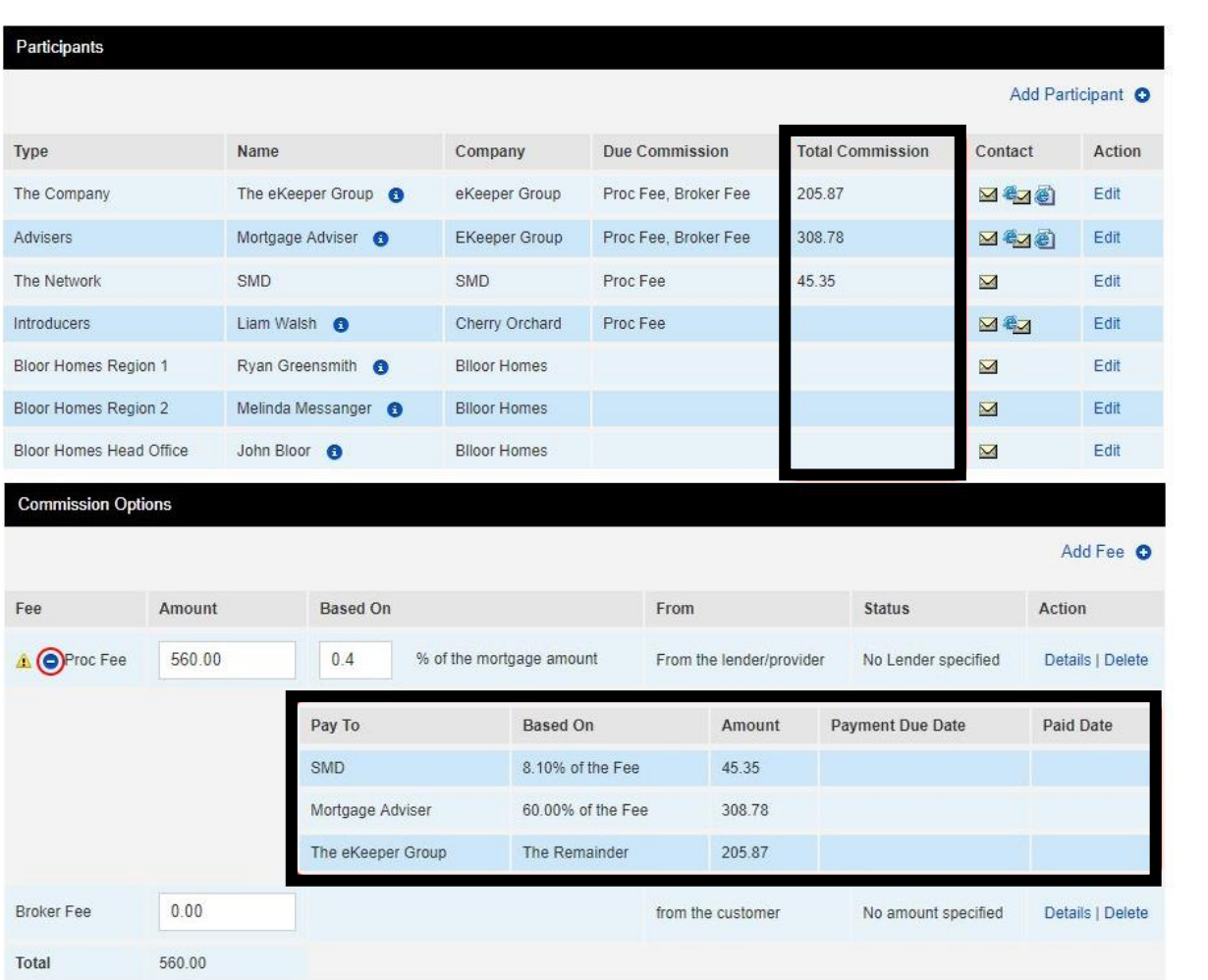

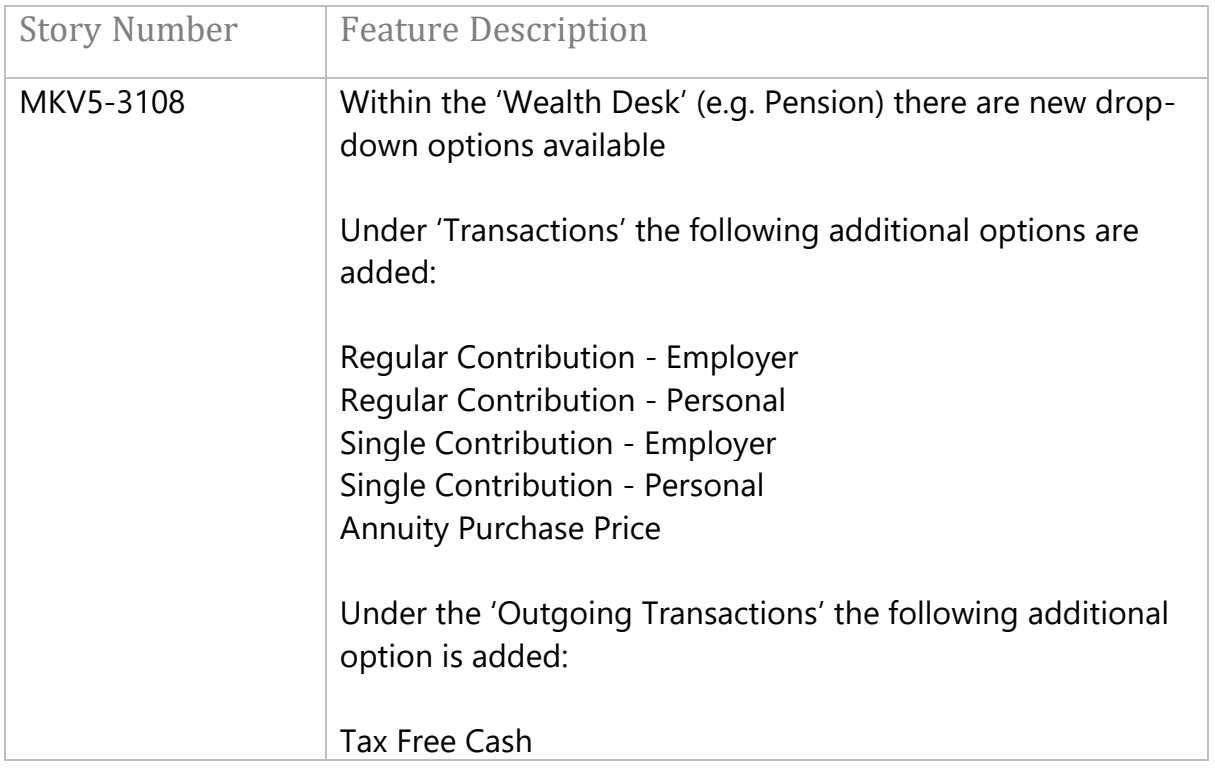

# **Edit Transaction**

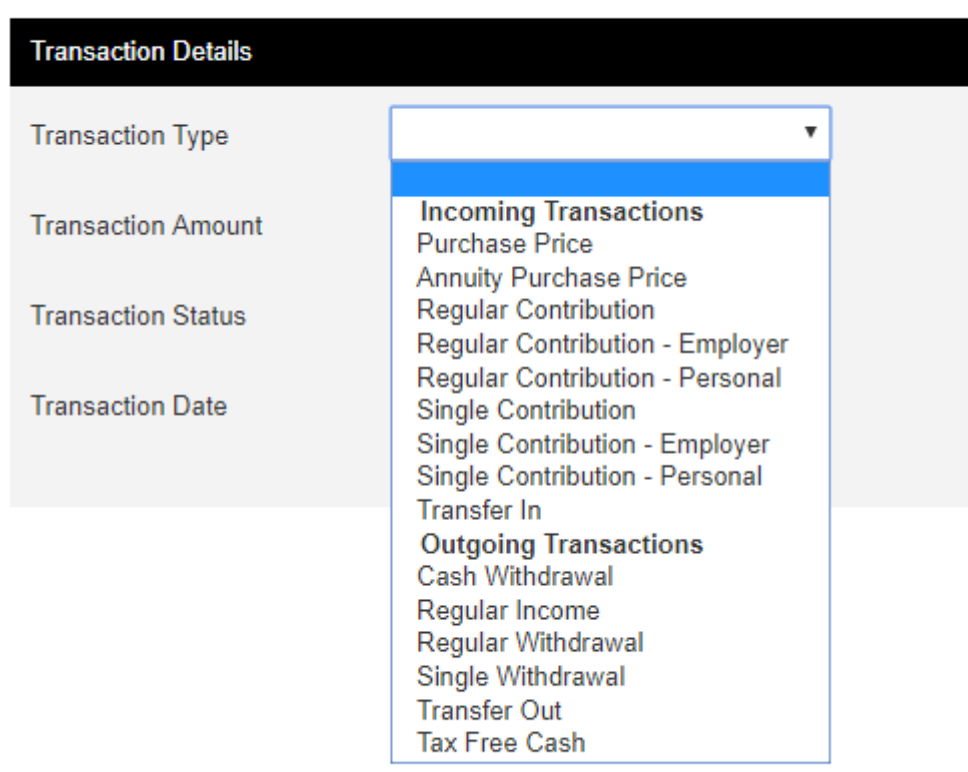

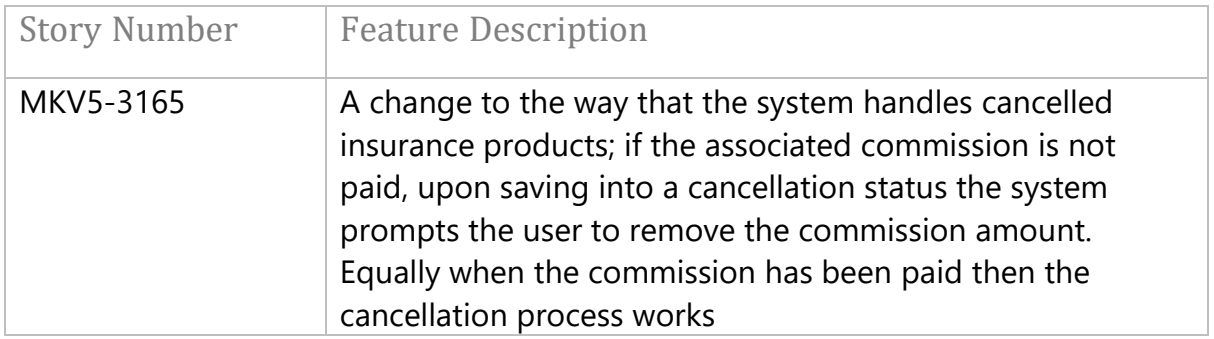

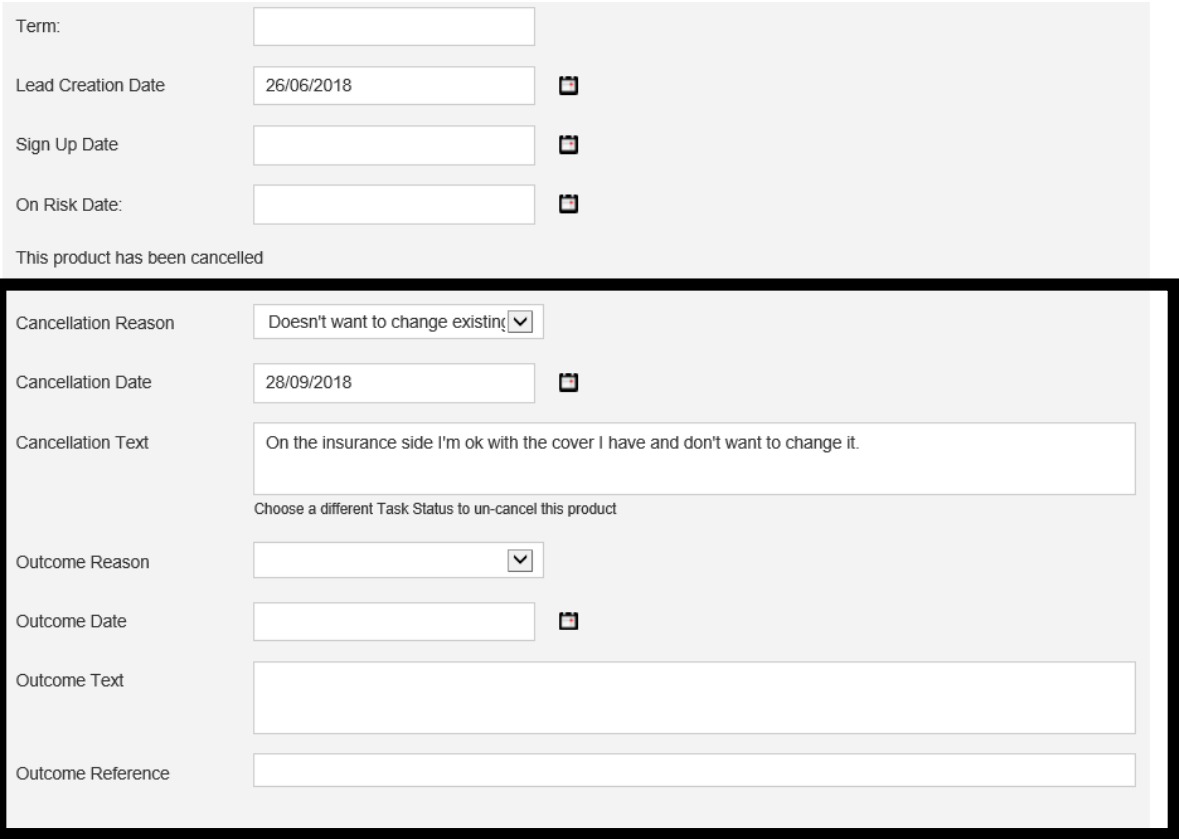

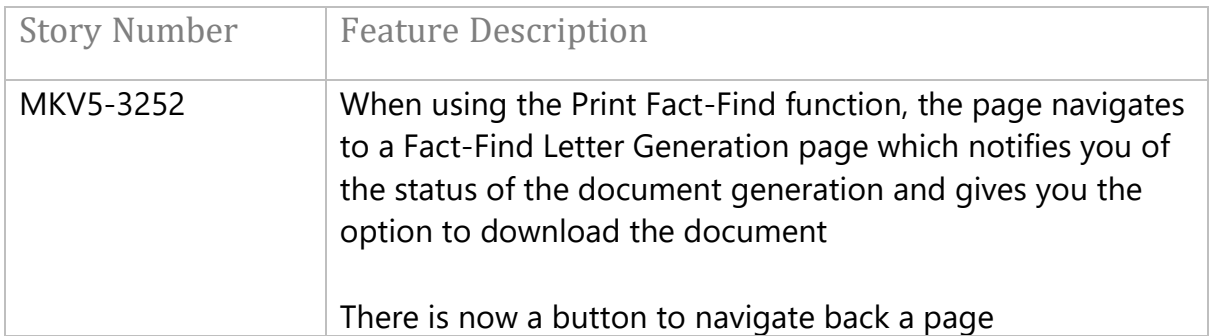

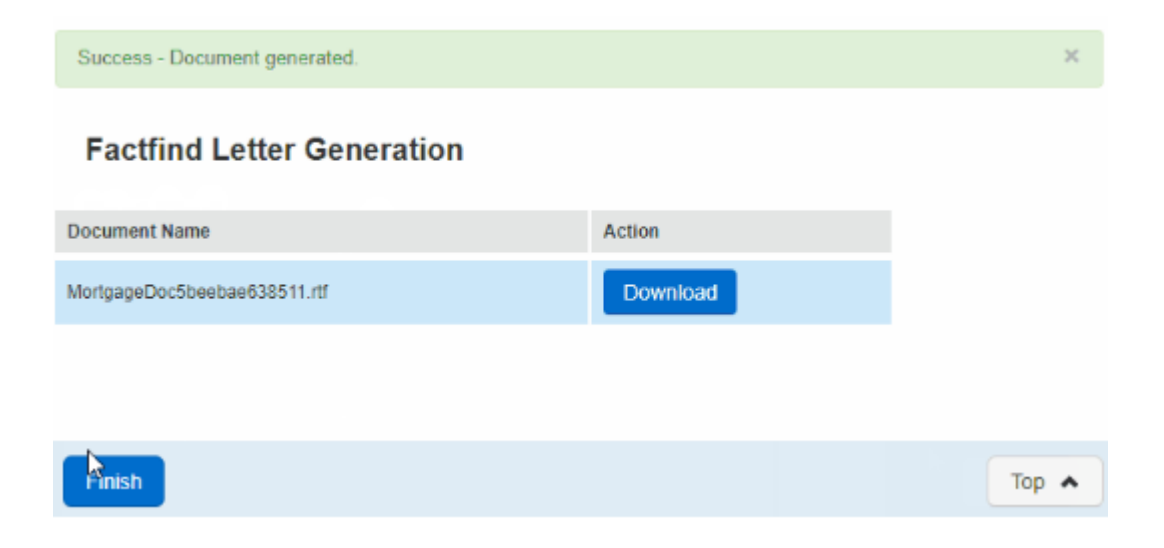

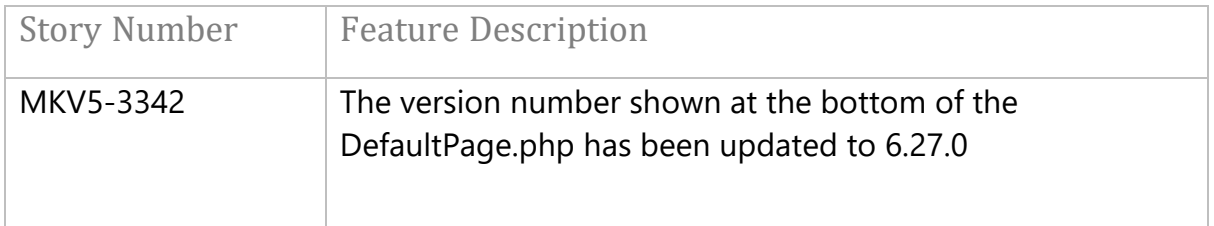

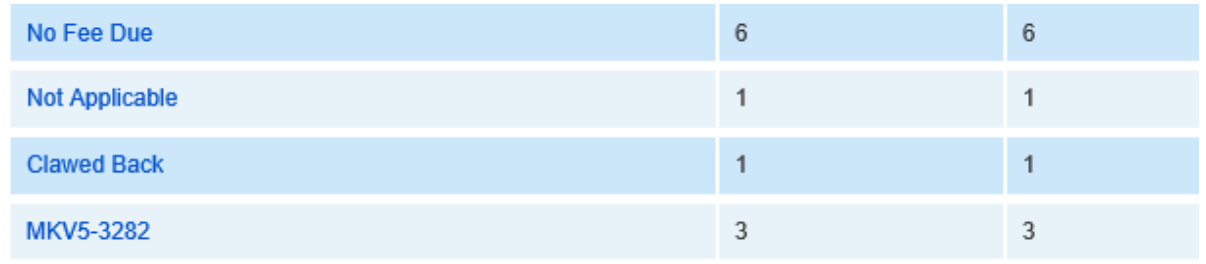

MortgageKeeper V5 - Version 6.27 - Contact Us